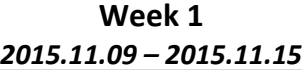

=

###

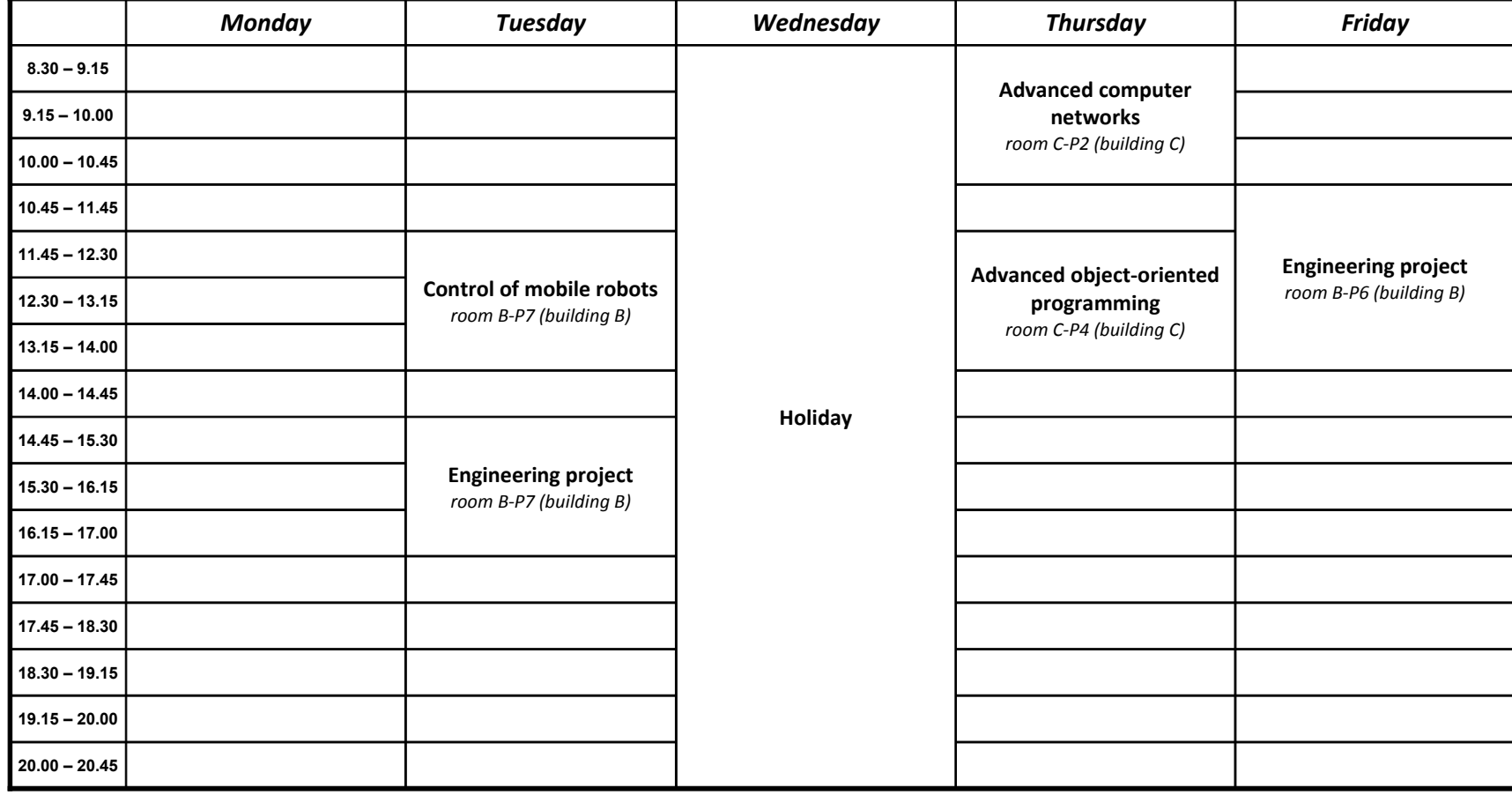